## **Білім алушылардың өздік жұмысына арналған тапсырмалар және олардың орындалуы бойынша әдістемелік нұсқаулықтар**

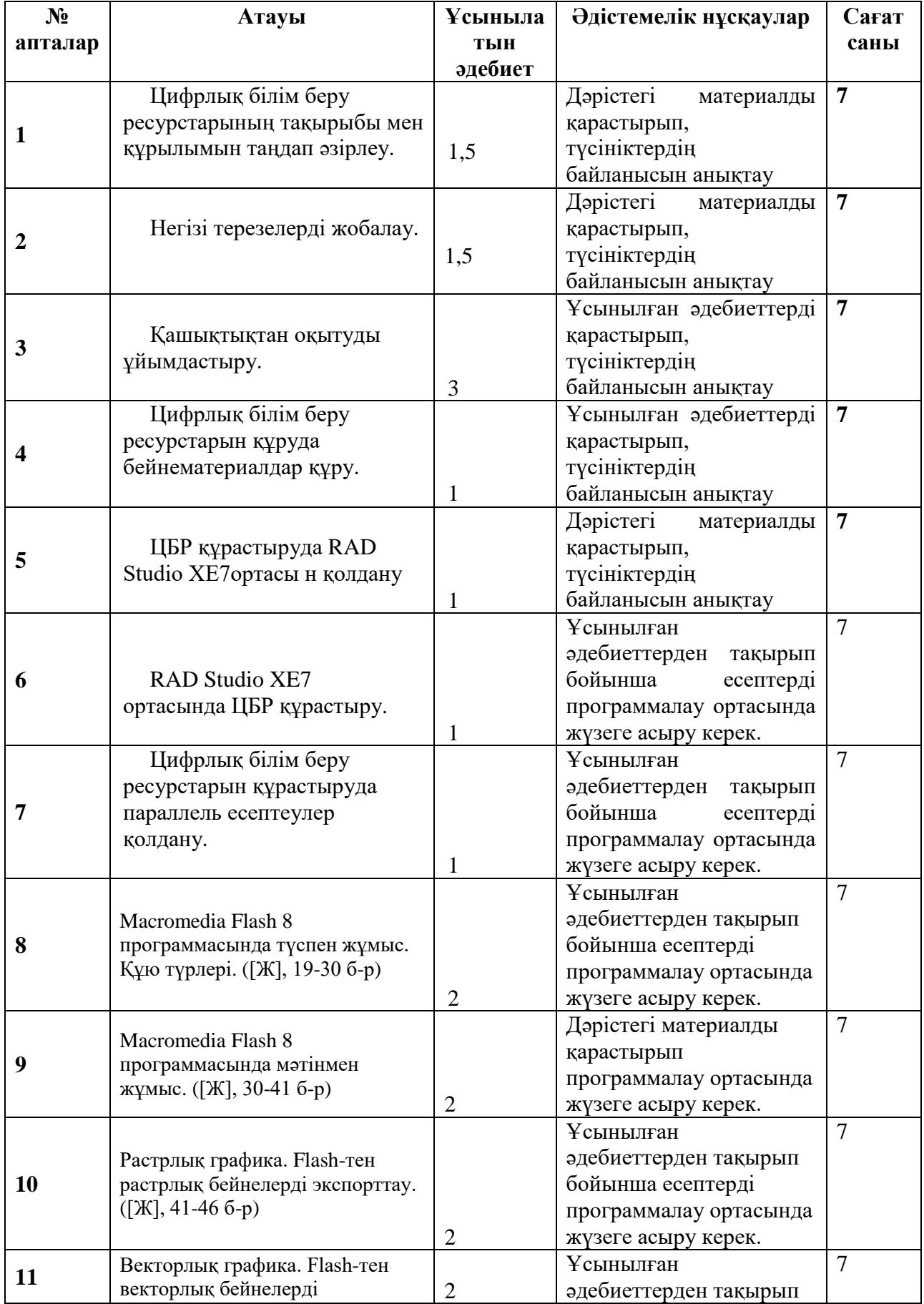

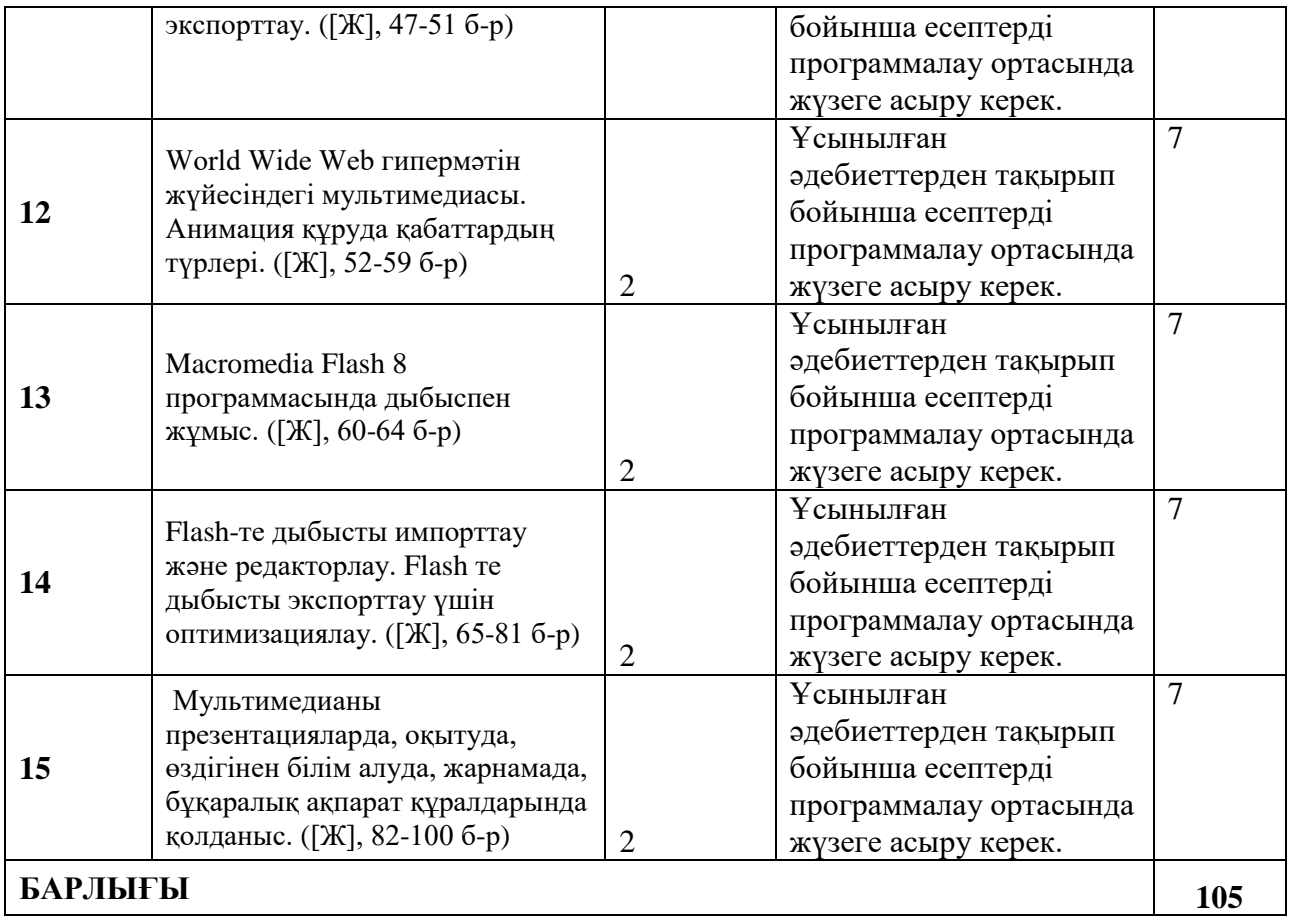